- / usr/bin/blender
- / usr/bin/blenderplayer
- / usr/lib/blender/scripts/addons/add\_curve\_aceous\_galore.py
- / usr/lib/blender/scripts/addons/add\_curve\_ivygen.py
- / usr/lib/blender/scripts/addons/add\_curve\_sapling/\_\_init\_\_.py
- usr/lib/blender/scripts/addons/add\_curve\_sapling/presets/black\_tupelo.py
- usr/lib/blender/scripts/addons/add\_curve\_sapling/presets/ca\_black\_oak.py
- usr/lib/blender/scripts/addons/add\_curve\_sapling/presets/quaking\_aspen.py
- usr/lib/blender/scripts/addons/add\_curve\_sapling/presets/weeping\_willow.py
- usr/lib/blender/scripts/addons/add\_curve\_sapling/utils.py

### usr/lib/blender/scripts/addons/add\_curve\_torus\_knots.py

- usr/lib/blender/scripts/addons/add mesh\_BoltFactory/Boltfactory.py
- usr/lib/blender/scripts/addons/add\_mesh\_BoltFactory/ \_init\_ .py
- usr/lib/blender/scripts/addons/add\_mesh\_BoltFactory/createMesh.py
- / usr/lib/blender/scripts/addons/add\_mesh\_BoltFactory/preset\_utils.py
- / usr/lib/blender/scripts/addons/add\_mesh\_BoltFactory/presets/M10.py
- / usr/lib/blender/scripts/addons/add\_mesh\_BoltFactory/presets/M12.py
- usr/lib/blender/scripts/addons/add\_mesh\_BoltFactory/presets/M3.py
- / usr/lib/blender/scripts/addons/add\_mesh\_BoltFactory/presets/M4.py
- / usr/lib/blender/scripts/addons/add\_mesh\_BoltFactory/presets/M5.py
- / usr/lib/blender/scripts/addons/add\_mesh\_BoltFactory/presets/M6.py
- usr/lib/blender/scripts/addons/add\_mesh\_BoltFactory/presets/M8.py
- / usr/lib/blender/scripts/addons/add\_mesh\_ant\_landscape.py
- / usr/lib/blender/scripts/addons/add\_mesh\_extra\_objects/\_\_init\_\_.py
- / usr/lib/blender/scripts/addons/add\_mesh\_extra\_objects/add\_mesh\_pyramid.py usr/lib/blender/scripts/addons/add\_mesh\_extra\_objects/add\_mesh\_supertoroid.py usr/lib/blender/scripts/addons/add\_mesh\_extra\_objects/add\_mesh\_twisted\_torus.py usr/lib/blender/scripts/addons/add\_mesh\_pipe\_joint.py usr/lib/blender/scripts/addons/add\_mesh\_solid.py usr/lib/blender/scripts/addons/animation\_add\_corrective\_shape\_key.py usr/lib/blender/scripts/addons/animation\_animall.py usr/lib/blender/scripts/addons/animation\_rotobezier.py usr/lib/blender/scripts/addons/curve\_simplify.py usr/lib/blender/scripts/addons/development\_api\_navigator.py usr/lib/blender/scripts/addons/game\_engine\_save\_as\_runtime / usr/lib/blender/scripts/addons/io\_anim\_acclaim/\_\_init\_\_.py usr/lib/blender/scripts/addons/io\_anim\_bvh/\_\_init\_\_.py usr/lib/blender/scripts/addons/io\_anim\_c3d/import\_c3d.py / usr/lib/blender/scripts/addons/io\_anim\_nuke\_chan/\_\_init\_\_.py
- / usr/lib/blender/scripts/addons/add\_mesh\_extra\_objects/add\_mesh\_3d\_function\_surface.py
- usr/lib/blender/scripts/addons/add\_mesh\_extra\_objects/add\_mesh\_extra\_objects.py
- / usr/lib/blender/scripts/addons/add\_mesh\_extra\_objects/add\_mesh\_gears.py
- / usr/lib/blender/scripts/addons/add\_mesh\_extra\_objects/add\_mesh\_gemstones.py
- / usr/lib/blender/scripts/addons/add\_mesh\_extra\_objects/add\_mesh\_polysphere.py
- 
- 
- 
- 
- 
- 

- 
- 
- 
- / usr/lib/blender/scripts/addons/development\_icon\_get.py
- 
- 
- / usr/lib/blender/scripts/addons/io\_anim\_bvh/export\_bvh.py
- / usr/lib/blender/scripts/addons/io\_anim\_bvh/import\_bvh.py
- / usr/lib/blender/scripts/addons/io\_anim\_c3d/\_\_init\_\_.py
- 
- / usr/lib/blender/scripts/addons/io\_anim\_camera.py
- 
- / usr/lib/blender/scripts/addons/io\_anim\_nuke\_chan/export\_nuke\_chan.py
- usr/lib/blender/scripts/addons/io\_anim\_nuke\_chan/import\_nuke\_chan.py
- / usr/lib/blender/scripts/addons/io\_coat3D/\_\_init\_\_.py
- / usr/lib/blender/scripts/addons/io\_coat3D/coat.py
- / usr/lib/blender/scripts/addons/io\_coat3D/tex.py
- / usr/lib/blender/scripts/addons/io\_convert\_image\_to\_mesh\_img/\_\_init\_\_.py
- / usr/lib/blender/scripts/addons/io\_convert\_image\_to\_mesh\_img/import\_img.py
- usr/lib/blender/scripts/addons/io\_curve\_svg/\_\_init\_\_.py
- usr/lib/blender/scripts/addons/io\_curve\_svg/import\_svg.py
- usr/lib/blender/scripts/addons/io\_curve\_svg/s
- usr/lib/blender/scripts/addons/io\_export\_after\_effects.py

usr/lib/blender/scripts/addons/io\_export\_directx

- usr/lib/blender/scripts/addons/io\_export\_pc2.py
- usr/lib/blender/scripts/addons/io\_export\_unreal\_psk\_psa.py
- usr/lib/blender/scripts/addons/io\_import\_gimp\_image\_to\_scene.py
- / usr/lib/blender/scripts/addons/io\_import\_images\_as\_planes.py
- usr/lib/blender/scripts/addons/io\_import\_scene\_dxf.p
- / usr/lib/blender/scripts/addons/io\_import\_scene\_lwo.py
- usr/lib/blender/scripts/addons/io\_import\_scene\_mhx.py
- / usr/lib/blender/scripts/addons/io\_import\_scene\_unreal\_psk.py
- / usr/lib/blender/scripts/addons/io\_mesh\_pdb/\_\_init\_\_.py
- / usr/lib/blender/scripts/addons/io\_mesh\_pdb/atom\_info.dat
- usr/lib/blender/scripts/addons/io\_mesh\_pdb/import\_pdb.py
- / usr/lib/blender/scripts/addons/io\_mesh\_ply/\_\_init\_\_.py
- / usr/lib/blender/scripts/addons/io\_mesh\_ply/export\_ply.py

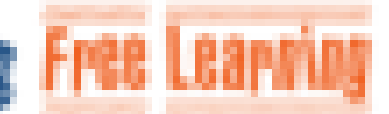

- / usr/lib/blender/scripts/addons/io\_mesh\_ply/import\_ply.py
- usr/lib/blender/scripts/addons/io\_mesh\_raw/\_\_init\_\_.py
- / usr/lib/blender/scripts/addons/io\_mesh\_raw/export\_raw.py
- / usr/lib/blender/scripts/addons/io\_mesh\_raw/import\_raw.py
- / usr/lib/blender/scripts/addons/io\_mesh\_stl/\_\_init\_\_.py
- / usr/lib/blender/scripts/addons/io\_mesh\_stl/blender\_utils.py
- / usr/lib/blender/scripts/addons/io\_mesh\_stl/stl\_utils.py
- usr/lib/blender/scripts/addons/io\_mesh\_uv\_layout/\_init\_\_.py
- usr/lib/blender/scripts/addons/io\_mesh\_uv\_layout/export\_uv\_eps.py
- usr/lib/blender/scripts/addons/io\_mesh\_uv\_layout/export\_uv\_png.py
- usr/lib/blender/scripts/addons/io\_mesh\_uv\_layout/export\_uv\_svg.py

usr/lib/blender/scripts/addons/io\_scene\_3ds/\_init

- usr/lib/blender/scripts/addons/io\_scene\_3ds/export\_3ds.py
- usr/lib/blender/scripts/addons/io\_scene\_3ds/import\_3ds.py
- usr/lib/blender/scripts/addons/io\_scene\_fbx/\_\_init\_\_.py

/ usr/lib/blender/scripts/addons/io\_scene\_fbx/export\_fbx.py usr/lib/blender/scripts/addons/io\_scene\_m3/\_\_init

- / usr/lib/blender/scripts/addons/io\_scene\_m3/import\_m3.py
- / usr/lib/blender/scripts/addons/io\_scene\_map/\_\_init\_\_.py
- / usr/lib/blender/scripts/addons/io\_scene\_map/export\_map.py
- / usr/lib/blender/scripts/addons/io\_scene\_obj/\_\_init\_\_.py
- / usr/lib/blender/scripts/addons/io\_scene\_obj/export\_obj.py
- usr/lib/blender/scripts/addons/io\_scene\_obj/import\_obj.py
- / usr/lib/blender/scripts/addons/io\_scene\_x3d/\_\_init\_\_.py
- / usr/lib/blender/scripts/addons/io\_scene\_x3d/export\_x3d.py
- / usr/lib/blender/scripts/addons/io\_scene\_x3d/import\_x3d.py
- usr/lib/blender/scripts/addons/io\_shape\_mdd/\_\_init\_\_.py
- / usr/lib/blender/scripts/addons/io\_shape\_mdd/export\_mdd.py
- / usr/lib/blender/scripts/addons/io\_shape\_mdd/import\_mdd.py
- / usr/lib/blender/scripts/addons/light\_field\_tools/\_\_init\_\_.py
- / usr/lib/blender/scripts/addons/light\_field\_tools/light\_field\_tools.py
- / usr/lib/blender/scripts/addons/mesh\_bsurfaces.py
- usr/lib/blender/scripts/addons/mesh\_inset/\_\_init\_\_.py
- usr/lib/blender/scripts/addons/mesh\_inset/geom.py
- usr/lib/blender/scripts/addons/mesh\_inset
- usr/lib/blender/scripts/addons/mesh\_inset/offset.py

/ usr/lib/blender/scripts/addons/mesh\_inset/triquad.py

- usr/lib/blender/scripts/addons/mesh\_looptools.py
- usr/lib/blender/scripts/addons/mesh\_relax.py
- usr/lib/blender/scripts/addons/mocap/ Linit
- / usr/lib/blender/scripts/addons/mocap/mocap\_constraints.py
- usr/lib/blender/scripts/addons/mocap/mocap\_tools.p
- / usr/lib/blender/scripts/addons/mocap/retarget.py
- usr/lib/blender/scripts/addons/modules/add\_utils.py
- / usr/lib/blender/scripts/addons/modules/constants\_utils.py
- / usr/lib/blender/scripts/addons/modules/cursor\_utils.py
- / usr/lib/blender/scripts/addons/modules/extensions\_framework/\_\_init\_\_.py
- usr/lib/blender/scripts/addons/modules/extensions\_framework/ui.py
- / usr/lib/blender/scripts/addons/modules/extensions\_framework/util.py
- / usr/lib/blender/scripts/addons/modules/extensions\_framework/validate.py
- / usr/lib/blender/scripts/addons/modules/geometry\_utils.py
- usr/lib/blender/scripts/addons/modules/misc\_utils.py
- / usr/lib/blender/scripts/addons/modules/selection\_utils.py
- / usr/lib/blender/scripts/addons/modules/ui\_utils.py
- usr/lib/blender/scripts/addons/netrender/\_\_init\_\_.py
- / usr/lib/blender/scripts/addons/netrender/baking.py
- / usr/lib/blender/scripts/addons/netrender/balancing.py
- usr/lib/blender/scripts/addons/netrender/client.py
- usr/lib/blender/scripts/addons/netrender/css/images/themes-preview.gif
- usr/lib/blender/scripts/addons/netrender/css/image
- usr/lib/blender/scripts/addons/netrender/css/images/ui-bg\_flat\_30\_cccccc\_40x100.png

/ usr/lib/blender/scripts/addons/netrender/css/images/ui-bg\_flat\_50\_5c5c5c\_40x100.png

usr/lib/blender/scripts/addons/netrender/css/images/ui-bg\_glass\_20\_555555\_1x400.png

- usr/lib/blender/scripts/addons/netrender/css/images/ui-bg\_glass\_40\_0078a3\_1x400.png
- usr/lib/blender/scripts/addons/netrender/css/images/ui-bg\_glass\_40\_ffc73d\_1x400.png
- usr/lib/blender/scripts/addons/netrender/css/images/ui-bg\_glosswave 25 333333 500x100.png

usr/lib/blender/scripts/addons/netrender/css/images/ui-bg\_highlight-soft\_80\_eeeeee\_1x100.png

- / usr/lib/blender/scripts/addons/netrender/css/images/ui-bg\_inset-soft\_25\_000000\_1x100.png
- / usr/lib/blender/scripts/addons/netrender/css/images/ui-bg\_inset-soft\_30\_f58400\_1x100.png
- / usr/lib/blender/scripts/addons/netrender/css/images/ui-icons\_222222\_256x240.png
- / usr/lib/blender/scripts/addons/netrender/css/images/ui-icons\_4b8e0b\_256x240.png
- / usr/lib/blender/scripts/addons/netrender/css/images/ui-icons\_a83300\_256x240.png
- / usr/lib/blender/scripts/addons/netrender/css/images/ui-icons\_cccccc\_256x240.png
- / usr/lib/blender/scripts/addons/netrender/css/images/ui-icons\_ffffff\_256x240.png
- / usr/lib/blender/scripts/addons/netrender/css/jquery-ui.css
- / usr/lib/blender/scripts/addons/netrender/css/jquery.themes.css
- / usr/lib/blender/scripts/addons/netrender/js/jquery-ui.js
- / usr/lib/blender/scripts/addons/netrender/js/jquery.js
- / usr/lib/blender/scripts/addons/netrender/js/jquery.themes.js
- / usr/lib/blender/scripts/addons/netrender/js/netrender-action.js
- / usr/lib/blender/scripts/addons/netrender/js/netrender-widget.js
- / usr/lib/blender/scripts/addons/netrender/js/netrender.js
- usr/lib/blender/scripts/addons/netrender/js/netrender\_balance.js
- usr/lib/blender/scripts/addons/netrender/maste
- / usr/lib/blender/scripts/addons/netrender/master\_html.py

/ usr/lib/blender/scripts/addons/netrender/model.py

- usr/lib/blender/scripts/addons/netrender/netrender.css
- usr/lib/blender/scripts/addons/netrender/netrender.js
- usr/lib/blender/scripts/addons/netrender/newui.html
- / usr/lib/blender/scripts/addons/netrender/operators.py
- usr/lib/blender/scripts/addons/netrender/repath.p
- / usr/lib/blender/scripts/addons/netrender/slave.py
- / usr/lib/blender/scripts/addons/netrender/thumbnail.py
- / usr/lib/blender/scripts/addons/netrender/ui.py
- / usr/lib/blender/scripts/addons/netrender/utils.py
- / usr/lib/blender/scripts/addons/netrender/versioning.py
- usr/lib/blender/scripts/addons/object\_add\_chain.py
- / usr/lib/blender/scripts/addons/object\_animrenderbake.py
- / usr/lib/blender/scripts/addons/object\_cloud\_gen.py
- / usr/lib/blender/scripts/addons/object\_fracture/\_\_init\_\_.py
- usr/lib/blender/scripts/addons/object\_fracture/data.blend
- / usr/lib/blender/scripts/addons/object\_fracture/fracture\_ops.py
- / usr/lib/blender/scripts/addons/object\_fracture/fracture\_setup.py
- / usr/lib/blender/scripts/addons/object\_grease\_scatter.py
- / usr/lib/blender/scripts/addons/paint\_palette.py
- / usr/lib/blender/scripts/addons/render\_copy\_settings/\_\_init\_\_.py
- usr/lib/blender/scripts/addons/render\_copy\_settings/operator.py
- usr/lib/blender/scripts/addons/render\_copy\_settings/panel.py
- usr/lib/blender/scripts/addons/render\_copy\_settin
- usr/lib/blender/scripts/addons/render\_povray/\_init\_\_.py

usr/lib/blender/scripts/addons/render\_povray/render.py

- usr/lib/blender/scripts/addons/render\_povray/ui.py
- usr/lib/blender/scripts/addons/render\_povray/update\_files.p
- usr/lib/blender/scripts/addons/render\_renderfarmfi.py
- / usr/lib/blender/scripts/addons/rigify/CREDITS
- usr/lib/blender/scripts/addons/rigify/README
- / usr/lib/blender/scripts/addons/rigify/\_\_init\_\_.py
- usr/lib/blender/scripts/addons/rigify/generate.py
- / usr/lib/blender/scripts/addons/rigify/metarig\_menu.py
- / usr/lib/blender/scripts/addons/rigify/metarigs/ init .py
- / usr/lib/blender/scripts/addons/rigify/metarigs/human.py
- usr/lib/blender/scripts/addons/rigify/rig\_ui\_template.py
- / usr/lib/blender/scripts/addons/rigify/rigs/ \_\_init \_\_.py
- / usr/lib/blender/scripts/addons/rigify/rigs/basic/ \_\_init \_\_.py
- / usr/lib/blender/scripts/addons/rigify/rigs/basic/copy.py
- / usr/lib/blender/scripts/addons/rigify/rigs/basic/copy\_chain.py
- / usr/lib/blender/scripts/addons/rigify/rigs/biped/ init .py
- / usr/lib/blender/scripts/addons/rigify/rigs/biped/arm/ \_\_ init\_\_\_.py
- / usr/lib/blender/scripts/addons/rigify/rigs/biped/arm/deform.py
- / usr/lib/blender/scripts/addons/rigify/rigs/biped/arm/fk.py
- / usr/lib/blender/scripts/addons/rigify/rigs/biped/arm/ik.py
- / usr/lib/blender/scripts/addons/rigify/rigs/biped/leg/\_\_init\_\_.py
- / usr/lib/blender/scripts/addons/rigify/rigs/biped/leg/deform.py
- usr/lib/blender/scripts/addons/rigify/rigs/biped
- / usr/lib/blender/scripts/addons/rigify/rigs/biped/leg/ik.py

usr/lib/blender/scripts/addons/rigify/rigs/finger.py

- usr/lib/blender/scripts/addons/rigify/rigs/misc/\_\_init\_
- usr/lib/blender/scripts/addons/rigify/rigs/misc/delta.py
- usr/lib/blender/scripts/addons/rigify/rigs/neck\_short.py
- / usr/lib/blender/scripts/addons/rigify/rigs/palm.py
- usr/lib/blender/scripts/addons/rigify/rigs/spine.p
- / usr/lib/blender/scripts/addons/rigify/ui.py
- / usr/lib/blender/scripts/addons/rigify/utils.py
- / usr/lib/blender/scripts/addons/space view3d 3d navigation.py
- / usr/lib/blender/scripts/addons/space\_view3d\_copy\_attributes.py
- / usr/lib/blender/scripts/addons/space view3d materials utils.py
- usr/lib/blender/scripts/addons/space\_view3d\_math\_vis/\_\_init\_\_.py
- / usr/lib/blender/scripts/addons/space\_view3d\_math\_vis/draw.py
- / usr/lib/blender/scripts/addons/space\_view3d\_math\_vis/utils.py

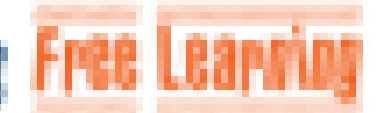

- / usr/lib/blender/scripts/addons/space\_view3d\_panel\_measure.py
- usr/lib/blender/scripts/addons/space\_view3d\_screencast\_keys.py
- / usr/lib/blender/scripts/addons/space\_view3d\_spacebar\_menu.py
- / usr/lib/blender/scripts/addons/system\_blend\_info.py
- / usr/lib/blender/scripts/addons/system\_demo\_mode/\_\_init\_\_.py
- / usr/lib/blender/scripts/addons/system\_demo\_mode/config.py
- usr/lib/blender/scripts/addons/system\_demo\_mode/demo\_mode.py
- usr/lib/blender/scripts/addons/system\_property\_chart.py
- usr/lib/blender/scripts/addons/texture\_paint\_layer\_manager.py
- usr/lib/blender/scripts/blender-thumbnailer.p
- usr/lib/blender/scripts/modules/addon\_utils.py

## usr/lib/blender/scripts/modules/animsys\_refactor.

- usr/lib/blender/scripts/modules/blend\_render\_info.py
- usr/lib/blender/scripts/modules/bpy/ \_init\_\_.py
- usr/lib/blender/scripts/modules/bpy/ops.py
- / usr/lib/blender/scripts/modules/bpy/path.py
- usr/lib/blender/scripts/modules/bpy/utils.py
- / usr/lib/blender/scripts/modules/bpy\_extras/\_\_init\_\_.py
- usr/lib/blender/scripts/modules/bpy\_extras/anim\_utils.py
- / usr/lib/blender/scripts/modules/bpy\_extras/image\_utils.py
- / usr/lib/blender/scripts/modules/bpy\_extras/io\_utils.py
- / usr/lib/blender/scripts/modules/bpy\_extras/keyconfig\_utils.py
- usr/lib/blender/scripts/modules/bpy\_extras/mesh\_utils.py
- / usr/lib/blender/scripts/modules/bpy\_extras/object\_utils.py
- / usr/lib/blender/scripts/modules/bpy\_extras/view3d\_utils.py
- / usr/lib/blender/scripts/modules/bpy\_types.py
- / usr/lib/blender/scripts/modules/bpyml.py
- / usr/lib/blender/scripts/modules/bpyml\_ui.py
- / usr/lib/blender/scripts/modules/console/\_\_init\_\_.py
- / usr/lib/blender/scripts/modules/console/complete\_calltip.py
- / usr/lib/blender/scripts/modules/console/complete\_import.py
- / usr/lib/blender/scripts/modules/console/complete\_namespace.py
- / usr/lib/blender/scripts/modules/console/intellisense.py
- usr/lib/blender/scripts/modules/console\_python.py
- usr/lib/blender/scripts/modules/console
- usr/lib/blender/scripts/modules/graphviz\_export.py

usr/lib/blender/scripts/modules/keyingsets\_utils.p

- usr/lib/blender/scripts/modules/rna\_info.py
- usr/lib/blender/scripts/modules/rna\_prop\_ui.py
- usr/lib/blender/scripts/modules/rna\_xml.py
- / usr/lib/blender/scripts/modules/sys\_info.py
- usr/lib/blender/scripts/presets/camera/APS-C\_DSLR
- / usr/lib/blender/scripts/presets/camera/Blender.py
- usr/lib/blender/scripts/presets/camera/Canon\_1100D.py
- / usr/lib/blender/scripts/presets/camera/Canon\_1D.py
- / usr/lib/blender/scripts/presets/camera/Canon\_1DS.py
- / usr/lib/blender/scripts/presets/camera/Canon\_500D.py
- / usr/lib/blender/scripts/presets/camera/Canon\_550D.py
- / usr/lib/blender/scripts/presets/camera/Canon\_5D.py
- / usr/lib/blender/scripts/presets/camera/Canon\_600D.py
- / usr/lib/blender/scripts/presets/camera/Canon\_60D.py
- usr/lib/blender/scripts/presets/camera/Canon\_7D.py
- / usr/lib/blender/scripts/presets/camera/Nikon\_D300S.py
- / usr/lib/blender/scripts/presets/camera/Nikon\_D3100.py
- / usr/lib/blender/scripts/presets/camera/Nikon\_D3S.py
- / usr/lib/blender/scripts/presets/camera/Nikon\_D5000.py
- / usr/lib/blender/scripts/presets/camera/Nikon\_D5100.py
- / usr/lib/blender/scripts/presets/camera/Nikon\_D7000.py
- usr/lib/blender/scripts/presets/camera/Nikon\_D90.py
- usr/lib/blender/scripts/presets/camera/Red\_Epic.p
- usr/lib/blender/scripts/presets/camera/Red\_One\_2K.py

### usr/lib/blender/scripts/presets/camera/Red\_One\_3K.py

- usr/lib/blender/scripts/presets/camera/Red\_One\_4K.py
- usr/lib/blender/scripts/presets/camera/Sony\_A55.py
- usr/lib/blender/scripts/presets/camera/full frame 35mm film.py
- / usr/lib/blender/scripts/presets/camera/micro\_four\_thirds.py
- / usr/lib/blender/scripts/presets/camera/super\_16\_film.py
- / usr/lib/blender/scripts/presets/camera/super\_35\_film.py
- usr/lib/blender/scripts/presets/cloth/cotton.py
- / usr/lib/blender/scripts/presets/cloth/denim.py
- / usr/lib/blender/scripts/presets/cloth/leather.py
- / usr/lib/blender/scripts/presets/cloth/rubber.py
- / usr/lib/blender/scripts/presets/cloth/silk.py
- / usr/lib/blender/scripts/presets/cycles/integrator/direct\_light.py
- / usr/lib/blender/scripts/presets/cycles/integrator/full\_global\_illumination.py
- / usr/lib/blender/scripts/presets/cycles/integrator/limited\_global\_illumination.py
- / usr/lib/blender/scripts/presets/ffmpeg/DV.py
- / usr/lib/blender/scripts/presets/ffmpeg/DVD.py
- / usr/lib/blender/scripts/presets/ffmpeg/SVCD.py
- / usr/lib/blender/scripts/presets/ffmpeg/VCD.py
- usr/lib/blender/scripts/presets/ffmpeg/h264.py
- / usr/lib/blender/scripts/presets/ffmpeg/theora.py
- usr/lib/blender/scripts/presets/ffmpeg/xvid.py
- / usr/lib/blender/scripts/presets/framerate/23.98.py
- usr/lib/blender/scripts/presets/framerate/2
- usr/lib/blender/scripts/presets/framerate/25.py

/ usr/lib/blender/scripts/presets/framerate/29.97.py

- usr/lib/blender/scripts/presets/framerate/30.py
- usr/lib/blender/scripts/presets/framerate/50.py
- usr/lib/blender/scripts/presets/framerate/59.94.py
- / usr/lib/blender/scripts/presets/framerate/60.py
- usr/lib/blender/scripts/presets/framerate/Custom.p
- / usr/lib/blender/scripts/presets/interaction/blender.py
- usr/lib/blender/scripts/presets/interaction/maya.py
- / usr/lib/blender/scripts/presets/interface theme/back to black.xml
- / usr/lib/blender/scripts/presets/interface\_theme/blender\_24x.xml
- / usr/lib/blender/scripts/presets/interface theme/elsyiun.xml
- usr/lib/blender/scripts/presets/interface\_theme/hexagon.xml
- / usr/lib/blender/scripts/presets/interface\_theme/ubuntu\_ambiance.xml
- / usr/lib/blender/scripts/presets/keyconfig/maya.py
- / usr/lib/blender/scripts/presets/render/DVCPRO\_HD\_1080p.py
- usr/lib/blender/scripts/presets/render/DVCPRO\_HD\_720p.py
- / usr/lib/blender/scripts/presets/render/HDTV\_1080p.py
- / usr/lib/blender/scripts/presets/render/HDTV\_720p.py
- / usr/lib/blender/scripts/presets/render/HDV\_1080p.py
- / usr/lib/blender/scripts/presets/render/HDV\_NTSC\_1080p.py
- / usr/lib/blender/scripts/presets/render/HDV\_PAL\_1080p.py
- / usr/lib/blender/scripts/presets/render/TV\_NTSC\_16\_colon\_9.py
- usr/lib/blender/scripts/presets/render/TV\_NTSC\_4\_colon\_3.py
- usr/lib/blender/scripts/presets/render/1
- usr/lib/blender/scripts/presets/render/TV\_PAL\_4\_colon\_3.py

#### usr/lib/blender/scripts/presets/sss/apple.py

- usr/lib/blender/scripts/presets/sss/chicken.py
- usr/lib/blender/scripts/presets/sss/cream.py
- usr/lib/blender/scripts/presets/sss/ketchup.py
- / usr/lib/blender/scripts/presets/sss/marble.py
- usr/lib/blender/scripts/presets/sss/potato.py
- / usr/lib/blender/scripts/presets/sss/skim\_milk.py
- / usr/lib/blender/scripts/presets/sss/skin1.py
- / usr/lib/blender/scripts/presets/sss/skin2.py
- / usr/lib/blender/scripts/presets/sss/whole\_milk.py
- / usr/lib/blender/scripts/presets/sunsky/classic.py
- / usr/lib/blender/scripts/presets/sunsky/desert.py
- / usr/lib/blender/scripts/presets/sunsky/mountain.py
- / usr/lib/blender/scripts/presets/tracking\_camera/Blender.py

/ usr/lib/blender/scripts/presets/tracking\_camera/Canon\_1100D.py usr/lib/blender/scripts/presets/tracking\_camera/Canon\_1D.py / usr/lib/blender/scripts/presets/tracking\_camera/Canon\_1DS.py / usr/lib/blender/scripts/presets/tracking\_camera/Canon\_500D.py / usr/lib/blender/scripts/presets/tracking\_camera/Canon\_550D.py / usr/lib/blender/scripts/presets/tracking\_camera/Canon\_5D.py / usr/lib/blender/scripts/presets/tracking\_camera/Canon\_600D.py usr/lib/blender/scripts/presets/tracking\_camera/Canon\_60D.py usr/lib/blender/scripts/presets/tracking\_camera/Canon\_7D.py usr/lib/blender/scripts/presets/tracking\_camera, usr/lib/blender/scripts/presets/tracking\_camera/Nikon\_D3100.py usr/lib/blender/scripts/presets/tracking\_camera/Nikon\_D35.py usr/lib/blender/scripts/presets/tracking\_camera/Nikon\_D5000.py usr/lib/blender/scripts/presets/tracking\_camera/Nikon\_D5100.py usr/lib/blender/scripts/presets/tracking\_camera/Nikon\_D7000.py / usr/lib/blender/scripts/presets/tracking\_camera/Nikon\_D90.py / usr/lib/blender/scripts/presets/tracking\_camera/Red\_Epic.py / usr/lib/blender/scripts/presets/tracking\_camera/Red\_One\_2K.py usr/lib/blender/scripts/presets/tracking\_camera/Red\_One\_3K.py / usr/lib/blender/scripts/presets/tracking\_camera/Red\_One\_4K.py / usr/lib/blender/scripts/presets/tracking\_camera/Sony\_A55.py / usr/lib/blender/scripts/presets/tracking settings/blurry footage.py usr/lib/blender/scripts/presets/tracking\_settings/default.py / usr/lib/blender/scripts/presets/tracking\_settings/fast\_motion.py / usr/lib/blender/scripts/presets/tracking\_track\_color/default.py

- / usr/lib/blender/scripts/presets/tracking track color/far plane.py
- usr/lib/blender/scripts/presets/tracking\_track\_color/near\_plane.py
- / usr/lib/blender/scripts/presets/tracking\_track\_color/object.py
- / usr/lib/blender/scripts/startup/bl\_operators/\_\_init\_\_.py
- / usr/lib/blender/scripts/startup/bl\_operators/add\_mesh\_torus.py
- / usr/lib/blender/scripts/startup/bl\_operators/anim.py
- / usr/lib/blender/scripts/startup/bl\_operators/clip.py
- usr/lib/blender/scripts/startup/bl\_operators/console.py
- usr/lib/blender/scripts/startup/bl\_operators/image.py
- usr/lib/blender/scripts/startup/bl\_operators/mesh.py
- usr/lib/blender/scripts/startup/bl\_operators/object.py

usr/lib/blender/scripts/startup/bl\_operators/object\_align.py

- usr/lib/blender/scripts/startup/bl\_operators/object\_quick\_effects.py
- usr/lib/blender/scripts/startup/bl\_operators/object\_randomize\_transform.py
- usr/lib/blender/scripts/startup/bl\_operators/presets.py
- / usr/lib/blender/scripts/startup/bl\_operators/screen\_play\_rendered\_anim.py
- usr/lib/blender/scripts/startup/bl\_operators/sequencer.py
- / usr/lib/blender/scripts/startup/bl\_operators/uvcalc\_follow\_active.py
- usr/lib/blender/scripts/startup/bl\_operators/uvcalc\_lightmap.py
- / usr/lib/blender/scripts/startup/bl\_operators/uvcalc\_smart\_project.py
- / usr/lib/blender/scripts/startup/bl\_operators/vertexpaint\_dirt.py
- / usr/lib/blender/scripts/startup/bl\_operators/view3d.py
- usr/lib/blender/scripts/startup/bl\_operators/wm.py
- / usr/lib/blender/scripts/startup/bl\_ui/\_\_init\_\_.py
- / usr/lib/blender/scripts/startup/bl\_ui/properties\_animviz.py

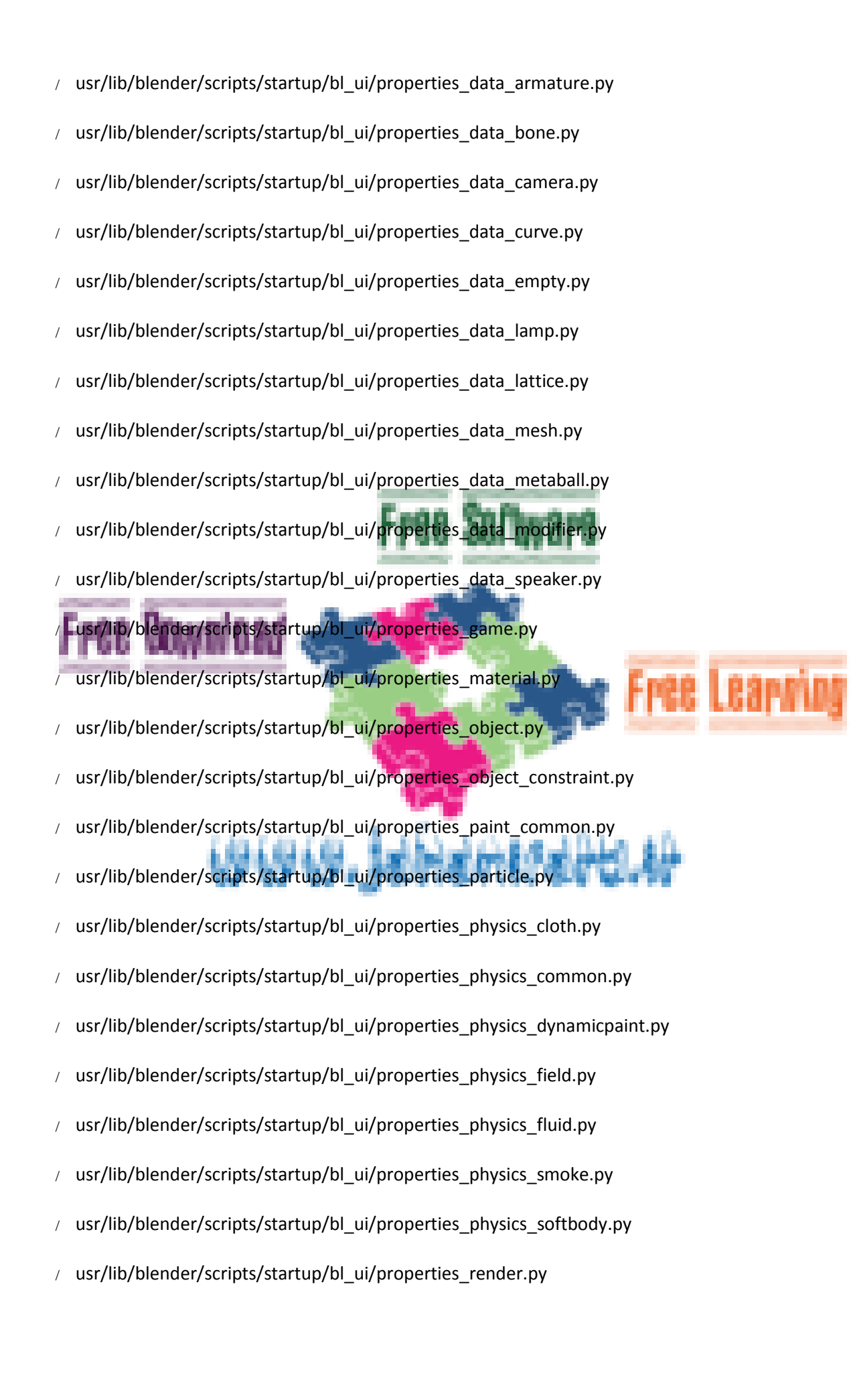

- / usr/lib/blender/scripts/startup/bl\_ui/properties\_scene.py
- usr/lib/blender/scripts/startup/bl\_ui/properties\_texture.py
- / usr/lib/blender/scripts/startup/bl\_ui/properties\_world.py
- / usr/lib/blender/scripts/startup/bl\_ui/space\_clip.py
- / usr/lib/blender/scripts/startup/bl\_ui/space\_console.py
- / usr/lib/blender/scripts/startup/bl\_ui/space\_dopesheet.py
- / usr/lib/blender/scripts/startup/bl\_ui/space\_filebrowser.py
- / usr/lib/blender/scripts/startup/bl ui/space graph.py
- usr/lib/blender/scripts/startup/bl\_ui/space\_image.py
- usr/lib/blender/scripts/startup/bl\_ui/space
- usr/lib/blender/scripts/startup/bl\_ui/space\_logic.py

usr/lib/blender/scripts/startup/bl\_ui/space\_nla.py

- usr/lib/blender/scripts/startup/bl\_ui/space\_node.py
- usr/lib/blender/scripts/startup/bl\_ui/space\_outliner.py
- usr/lib/blender/scripts/startup/bl\_ui/space\_sequencer.py
- / usr/lib/blender/scripts/startup/bl\_ui/space\_text.py
- usr/lib/blender/scripts/startup/bl\_ui/space\_time.py
- / usr/lib/blender/scripts/startup/bl\_ui/space\_userpref.py
- / usr/lib/blender/scripts/startup/bl\_ui/space\_userpref\_keymap.py
- / usr/lib/blender/scripts/startup/bl\_ui/space\_view3d.py
- / usr/lib/blender/scripts/startup/bl\_ui/space\_view3d\_toolbar.py
- / usr/lib/blender/scripts/startup/keyingsets\_builtins.py
- usr/lib/blender/scripts/templates/addon\_add\_object.py
- / usr/lib/blender/scripts/templates/background\_job.py
- / usr/lib/blender/scripts/templates/batch\_export.py
- / usr/lib/blender/scripts/templates/builtin\_keyingset.py
- usr/lib/blender/scripts/templates/driver\_functions.py
- / usr/lib/blender/scripts/templates/gamelogic.py
- / usr/lib/blender/scripts/templates/gamelogic\_basic.py
- / usr/lib/blender/scripts/templates/gamelogic\_module.py
- / usr/lib/blender/scripts/templates/operator\_export.py
- / usr/lib/blender/scripts/templates/operator\_mesh\_add.py
- / usr/lib/blender/scripts/templates/operator modal.py
- usr/lib/blender/scripts/templates/operator\_modal\_draw.py
- / usr/lib/blender/scripts/templates/operator\_modal
- usr/lib/blender/scripts/templates/operator\_modal\_view3d.py

usr/lib/blender/scripts/templates/operator\_simple.py

- usr/lib/blender/scripts/templates/operator\_uv.py
- / usr/lib/blender/scripts/templates/ui\_menu.py
- usr/lib/blender/scripts/templates/ui\_menu\_simple.py
- / usr/lib/blender/scripts/templates/ui\_panel\_simple.py
- usr/share/applications/blender.desktop
- usr/share/doc-base/blender
- / usr/share/doc/blender/NEWS.Debian.gz
- / usr/share/doc/blender/TODO
- / usr/share/doc/blender/TODO.Debian
- / usr/share/doc/blender/changelog.Debian.gz
- / usr/share/doc/blender/copyright
- / usr/share/doc/blender/copyright.txt.gz
- / usr/share/doc/blender/readme.html
- / usr/share/icons/hicolor/16x16/apps/blender.png
- usr/share/icons/hicolor/22x22/apps/blender.png
- / usr/share/icons/hicolor/24x24/apps/blender.png
- / usr/share/icons/hicolor/256x256/apps/blender.png
- / usr/share/icons/hicolor/32x32/apps/blender.png
- usr/share/icons/hicolor/48x48/apps/blender.png
- / usr/share/icons/hicolor/scalable/apps/blender.svg
- / usr/share/locale/ar/LC\_MESSAGES/blender.mo
- usr/share/locale/bg/LC\_MESSAGES/blender.mo
- usr/share/locale/ca/LC\_MESSAGES/blender.n
- usr/share/locale/cs/LC\_MESSAGES/blender.mo

# / usr/share/locale/de/LC\_MESSAGES/blender.mo

- usr/share/locale/el/LC\_MESSAGES/blender.mo
- usr/share/locale/es/LC\_MESSAGES/blender.mo
- usr/share/locale/es\_ES/LC\_MESSAGES/blender.mo
- / usr/share/locale/es\_MX/LC\_MESSAGES/blender.mo
- usr/share/locale/fa/LC\_MESSAGES/blender.mo
- usr/share/locale/fi/LC\_MESSAGES/blender.mo
- usr/share/locale/fr/LC\_MESSAGES/blender.mo
- / usr/share/locale/id/LC\_MESSAGES/blender.mo
- / usr/share/locale/it/LC\_MESSAGES/blender.mo
- / usr/share/locale/ja/LC\_MESSAGES/blender.mo
- / usr/share/locale/ky/LC\_MESSAGES/blender.mo
- / usr/share/locale/ne/LC\_MESSAGES/blender.mo
- / usr/share/locale/pl/LC\_MESSAGES/blender.mo
- / usr/share/locale/pt\_BR/LC\_MESSAGES/blender.mo
- / usr/share/locale/ru/LC\_MESSAGES/blender.mo
- / usr/share/locale/sr/LC\_MESSAGES/blender.mo
- / usr/share/locale/sr@latin/LC\_MESSAGES/blender.mo
- / usr/share/locale/sv/LC\_MESSAGES/blender.mo
- / usr/share/locale/zh\_CN/LC\_MESSAGES/blender.mo
- / usr/share/locale/zh\_TW/LC\_MESSAGES/blender.mo
- / usr/share/man/man1/blender.1.gz
- / usr/share/man/man1/blenderplayer.1.gz
- / usr/share/menu/blender

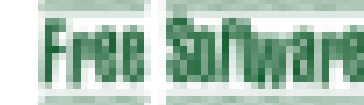

/ usr/share/pixmaps/blender-16x16.xpm

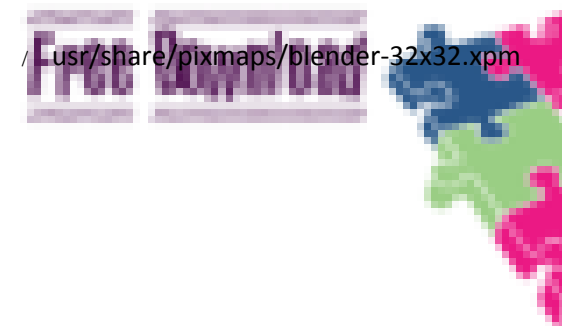

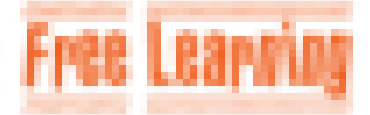